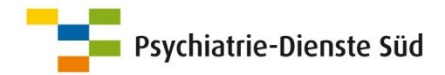

# Angehörigenbriefe

Thomas Lampert, 2017

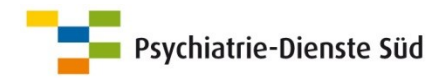

# **Einführungsschritte**

Genehmigung des Konzepts Angehörigenarbeit durch die Gesamtleitung der St.Gallischen Psychiatrie-Dienste Süd im Juni 2009.

Mehrmonatigen Pilotphase im Suchtbereich.

Einführung der Angehörigenbriefe im gesamten stationären Bereich 2011 (aktueller Stand).

Nach Evaluation der Angehörigenbriefen in der Klinik ist eine Ausweitung des Standards in die Tageskliniken der Psychiatrie-Zentren geplant.

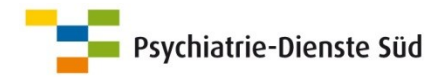

# **Prozessablauf**

Ausfüllen des Formulars "Informationen zum Einbezug von Angehörigen in den Behandlungsprozess" (Entbindung der Schweigepflicht) innerhalb der ersten fünf Behandlungstage

Eingabe der Adressdaten Angehörige durchs Medizinische **Sekretariat** 

Generieren einer elektronischen Schweigepflichtentbindung durchs Medizinische Sekretariat

Generieren des Angehörigenbriefes durchs Medizinische Sekretariat

Versand des Angehörigenbriefes durchs Medizinische Sekretariat in neutralen Couverts

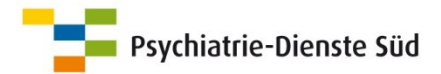

#### **Formular "Informationen zum Einbezug von Angehörigen", Seite 1**

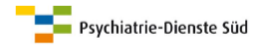

#### Sehr geehrte Damen und Herren

Sie befinden sich in psychiatrisch-psychotherapeutischer Behandlung der Psychiatrie-Dienste Süd. Wir werden das Möglichste tun, um zu helfen und Sie zu unterstützen.

Der Einbezug von Angehörigen kann für eine erfolgreiche Behandlung wie auch für das Leben nach der Behandlung hilfreich und wichtig sein. Angehörige machen sich Sorgen und wünschen sich eine optimale Behandlung für Sie. Manchmal benötigen die Angehörigen selbst jemanden, der ihnen zuhört und hilft, mit den Ereignissen umzugehen. Ausserdem zeigen Untersuchungen, dass für Angehörige eine aktive Kontaktaufnahme seitens der Fachleute wichtig ist.

Wenn Sie einverstanden sind, werden wir Ihren Angehörigen schriftlich mitteilen, welche Bezugspersonen für Sie zuständig sind. Wir werden auch auf spezielle Angebote für Angehörige aufmerksam machen oder zuhören, wenn die Angehörigen etwas mitteilen wollen. Weitere Informationen zur Behandlung werden wir nicht geben, es sei denn, Sie selbst wünschten dies. Sie entscheiden, ob wir Ihre Angehörigen gleich zu Beginn einer Behandlung oder zu einem späteren Zeitpunkt begrüssen und einbeziehen dürfen (mit Ausnahme von Notfällen). Wir wollen Ihnen und Ihren Angehörigen mit Respekt begegnen.

Damit wir Ihren Angehörigen einen Brief mit den Namen des für Sie zuständige Kernteams Behandlung zusenden können, benötigen wir Ihr schriftliches Einverständnis.

Das Behandlungsteam verpflichtet sich grundsätzlich, mit Ihnen zu sprechen, bevor mit Ihren Angehörigen Kontakt aufgenommen wird, und Sie jeweils über Kontakte zu Ihren Angehörigen und die besprochenen Themen zu informieren, beispielsweise bei Telefonanrufen.

> Mit freundlichen Grüssen Psychiatrie-Dienste Süd

Medizinische Leitung Dr. med. Thomas Meier

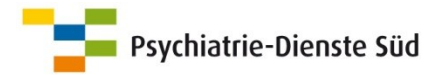

### **Formular "Informationen zum Einbezug von Angehörigen"**, Seite 2

Exemplar mit der Unterschrift zuhanden Medizinisches Sekretariat

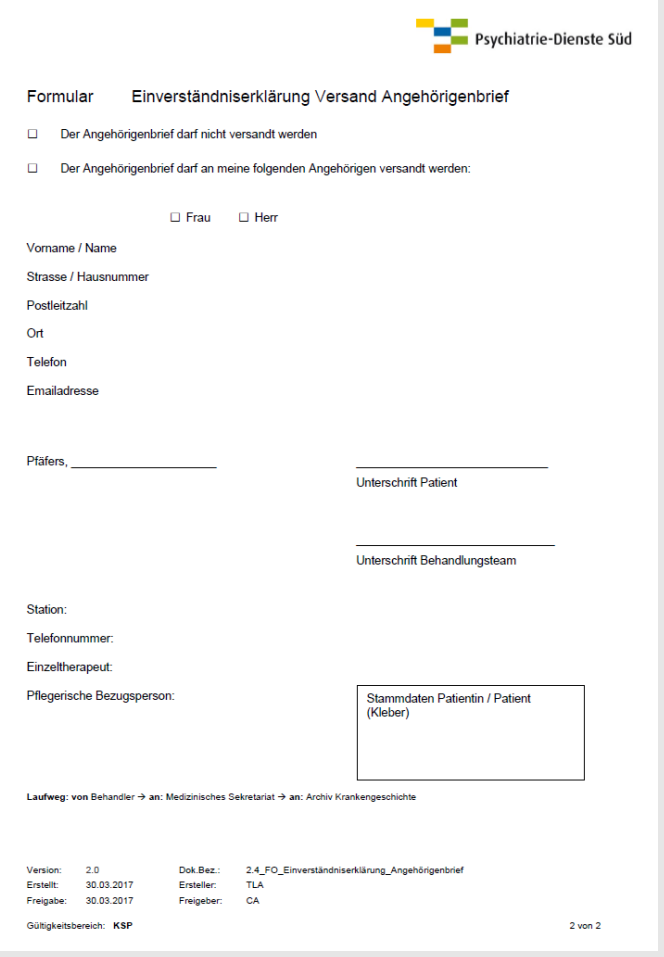

## $\leftarrow$  Kontaktdaten

# ← Unterschrift

← Zuständige Bezugspersonen / **Therapeutin** 

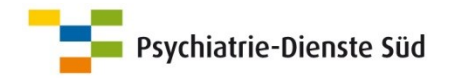

# **Formular "Informationen zum Einbezug von Angehörigen"**

Besprechen / Ausfüllen des Formulars durch Kernteam Behandlung (Aufnahmegespräch / Erstgespräch etc.)

Innerhalb der ersten fünf Tage

Die erste Seite wird dem Patienten als Information abgegeben

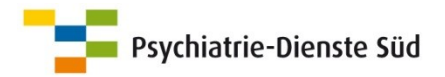

# **Rückmeldungen**

Entbindung der Schweigepflicht: die Art des Fragens ist entscheidend

Den Angehörigenbrief, welcher versandt wird, zeigen

Eine anfängliche Ablehnung des Einbezugs ist weiter Thema im Behandlungsprozess

Nicht auffallend häufiger Anrufe von Angehörigen

Angehörige verlangen gezielter die zuständigen Personen

Angehörige fühlen sich wertgeschätzt